# UT Health San Antonio's Use of Microsoft Products to Automate, Organize, and Analyze Institutional Research Activities

Presented by

Emily Rhodes - Database Report Writing Analyst Gloria Salinas - Director, Office of Institutional Research

Session B5 Wednesday, March 27 3:45pm-4:30pm

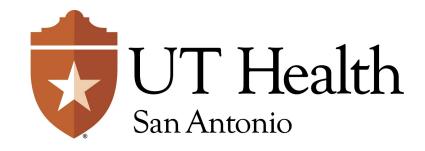

# About UT Health San Antonio

Official Name: University of Texas Health Science Center at San Antonio

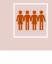

**4,500** Students

2023-2024 Projected Annual Headcount

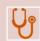

**1,100** Residents & Post-Graduate Trainees

Includes Non-ACGME Accredited Residents

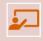

**2,400** Faculty

**Includes Adjunct Faculty** 

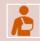

2,942,000 Patients

Includes Inpatient Days and Outpatient Visits

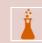

\$413 Million in Research

Annual Research Portfolio and Sponsored Program Activity Primarily Health & Science related educational programs such as MD, DDS, PA, PT, OT, Biomedical Sciences, and soon, Public Health!

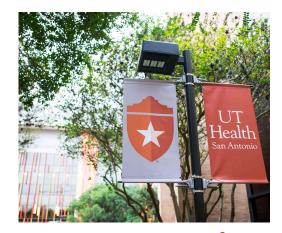

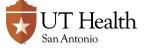

### About the Presenters

# **Emily Rhodes**

- BA in Music
- MS in Library Science
- 9.5 Years Registrar Experience
- 3.5 Years in Institutional Research

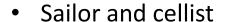

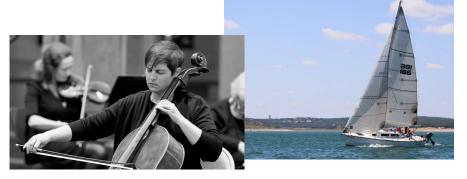

### Gloria Salinas

- Bachelors in Business Admin
- Masters in Business Administration
- 13 years Financial Aid Experience, including 7 years Assistant Director of Veteran Services and Financial Aid
- 4 years Director, OIR
- 2 sons and a pet

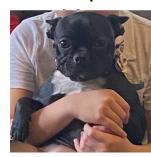

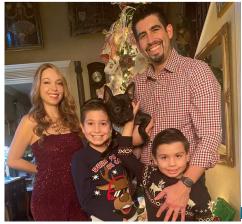

# About Office of Institutional Research

- Housed under Division of Strategic Planning
- 6 Employees
  - 1 Director
  - 1 Manager
  - 4 Report Writing Analysts
- Primary Duties
  - IPEDS, CBM
  - Accreditation Reports
  - Ad Hoc Reports
  - Dashboards
- Tools
  - SAS for data manipulation
  - Power BI for Dashboards

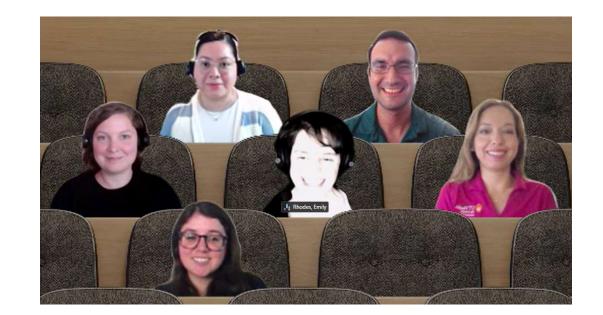

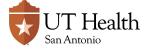

# **Outline**

### Overview

### Components of Data Request

- Intake & Communication (Power Apps)
- Organization & Logging
  - Data Request Log (SharePoint List)
  - Communications (Power Automate)
- Workload Analysis (Power BI)

### Future Enhancements

Q&A

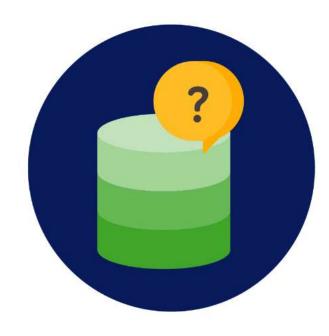

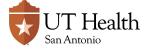

# Overview

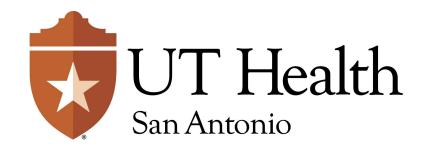

# The Parts and How They Connect

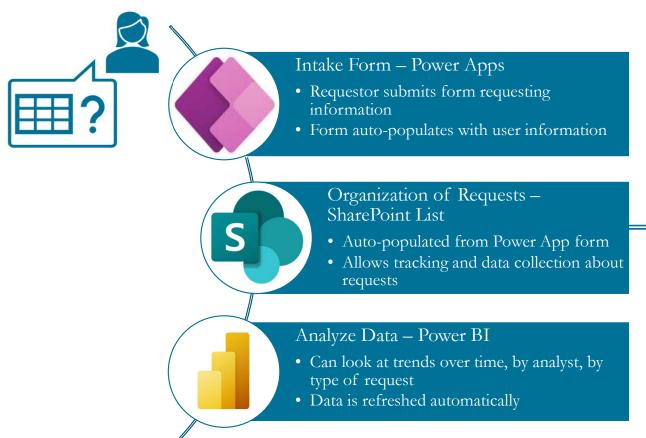

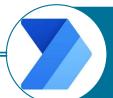

### Email – Power Automate

• Sends email communication when request is at certain status (e.g., started)

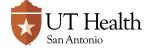

# Power Apps

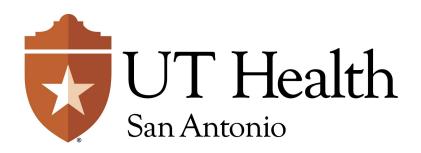

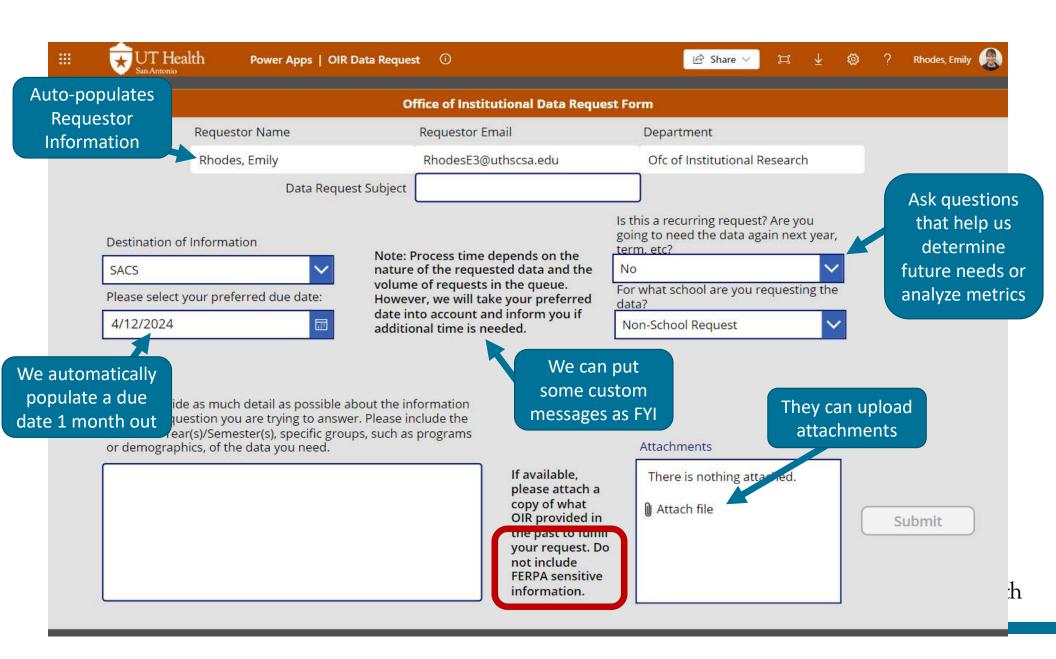

# **Email Communications & Power App Form**

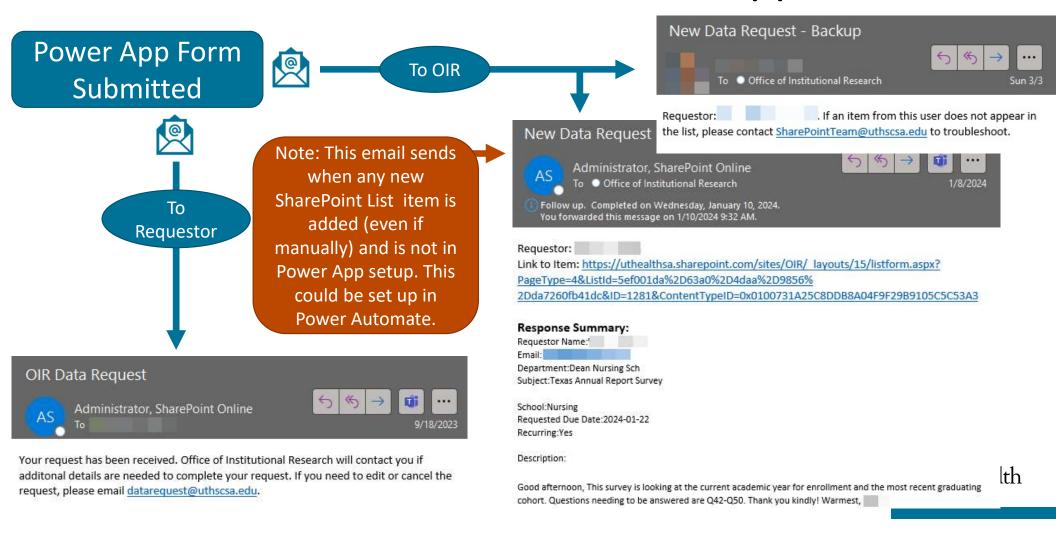

# Pros / Cons of Power Apps

### Pros

- Automatically populates user data (name, email and department) for consistency.
- Automatically populates SharePoint List with data and attachments.
- Automatically emails OIR and users about submission.
- Drop-down values provide consistency in data submissions for better analysis.

### Cons

- We work with technology support (external office) to build/fix/customize.
- It is for **internal requestors only**, since sign in is required.
- Requires that users 'give permission' to the app (to auto-populate data), which can confuse users.
  - Note: This only happens the 1<sup>st</sup> time.
- Does not prevent FERPA sensitive data being uploaded by users.

# What about requests from external users?

- Qualtrics form available
- Email auto sends to OIR inbox after submission
- OIR Manager manually populates data into SharePoint

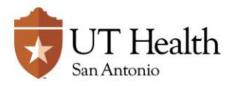

#### Office of Institutional Research Data Request Form for EXTERNAL Users

Data Request for internal users at My UT Health.

Are you requesting Student Directory Information pursuant to the Texas Public Information Act (Texas Government Code, Chapter 552)

| Yes                   |                   |     |  |  |
|-----------------------|-------------------|-----|--|--|
| No                    |                   |     |  |  |
| Please provide the fo | llowing informati | ion |  |  |
| First Name            |                   |     |  |  |
| Last Name             |                   |     |  |  |
| Email                 |                   |     |  |  |
| Organization          |                   |     |  |  |
|                       |                   |     |  |  |

Please select your requested due date:

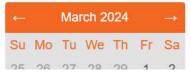

# SharePoint List

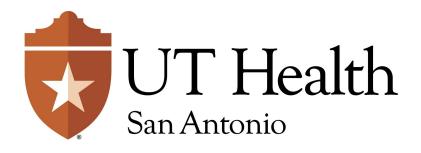

# SharePoint List Main View

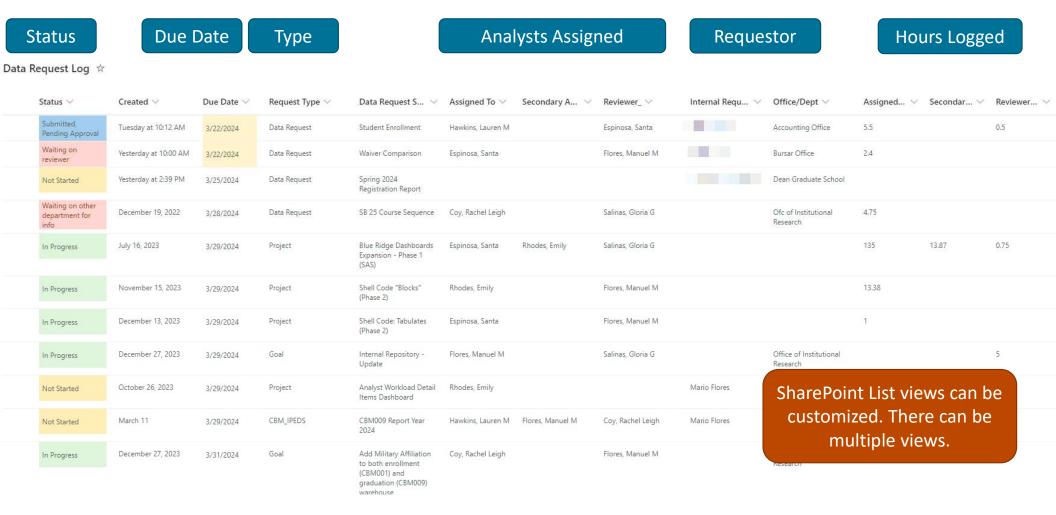

# Detailed View of Log Item

- Request Type,
   Name, Due Date,
   Status
- Analyst Assigned and Hours

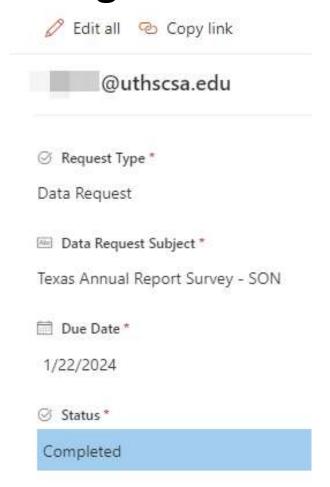

Assigned To Rhodes, Emily Assigned To Hours 4.11 Secondary Analyst Enter a name or email address Secondary Analyst Hours Enter value here Reviewer Coy, Rachel Leigh 1 Reviewer Hours

2.5

JT Health

Jan Antonio

# Detailed View of Log Item

- Comments (Shared Drive location and analyst comments) and Description
- Requestor Information
- Other information and attachments

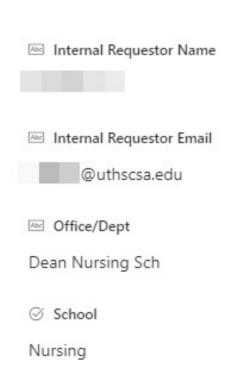

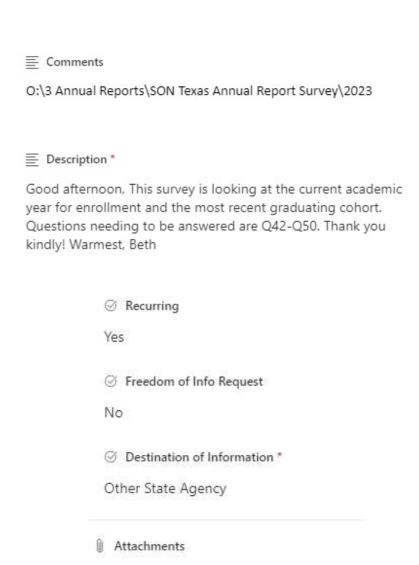

Texas Annual Report Survey Template.pdf

JT Health

# SharePoint List: Pros

### Organization

- It's clear who is assigned to what and in what capacity.
- You can see upcoming pending items.

### Transparency

- Everyone has access to the log via the OIR SharePoint Site and can see outstanding items.
- Different views of the list can be made to cater to individuals or tasks.

### Integration

• It integrates with Microsoft SharePoint and Power BI.

#### Data

• Shows the value and productivity of the office (especially with a 100% remote team).

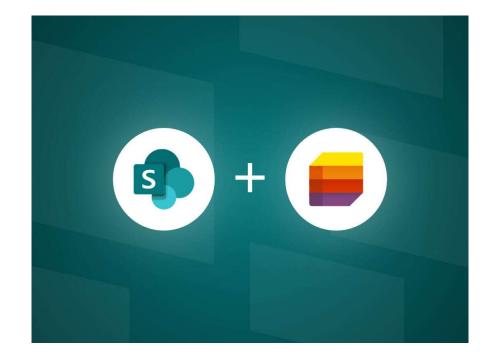

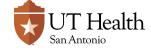

# SharePoint List: Challenges

### Setup

- Our list has had several iterations.
  - Example: Multiple analysts per item caused issues with tracking hours (couldn't distinguish what hours went with what individual).

### Tracking Hours

- Analysts track time on requests, which can be perceived as cumbersome.
- When analyzing, hour totals are based on the due date of the item, not the date/month they were done.
  - Example: If I spent all summer working on a request that was due in September, then all those hours would only show in September. This can cause issues when analyzing hours over time.

### Maintenance

- Someone should be designated to assign analysts to tasks.
- Analyst(s) need to be trained to update the log.
- Someone designated to ensure data integrity.
  - Example: If we hand-enter a request on behalf of a requestor, do we align the department name to what would have auto-populated?

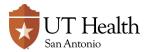

# Power Automate

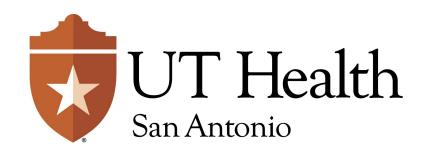

# Email Notification – Status Update

Triggers when log item status set to 'Initiated'

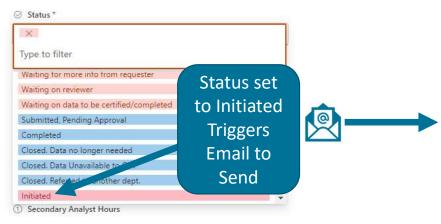

Sends to requestor, primary analyst, and OIR Inbox. Includes:

- Due Date
- Description
- Link to Log

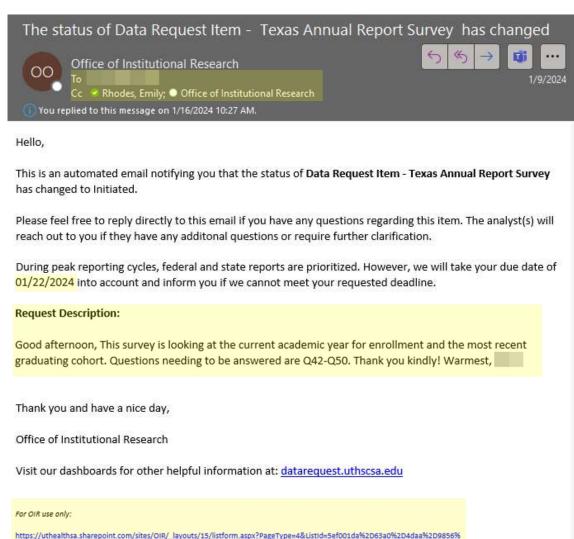

2Dda7260fb41dc&ID=1281&ContentTypeID=0x0100731A25C8DD88A04F9F29B9105C5C53A3

# Sample Power Automate Workflow

 Selects a trigger tied to the SharePoint List

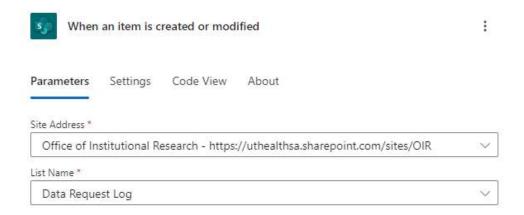

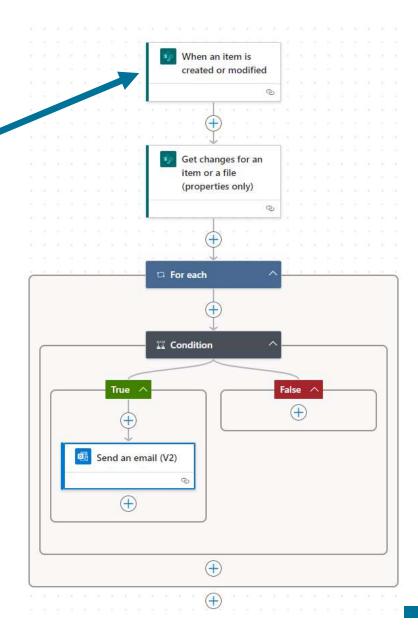

# Sample Power Automate Workflow

- Allows me to later under 'Condition' select the condition "Has Column Changed:<Column Name> (link to Microsoft Article about this feature)
- Note: You need to have enabled versioning for your SharePoint List for this to work.

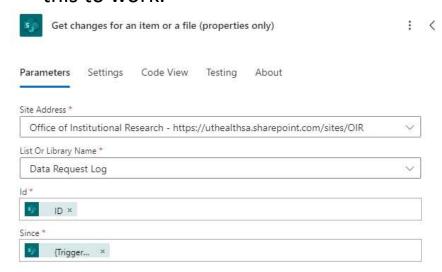

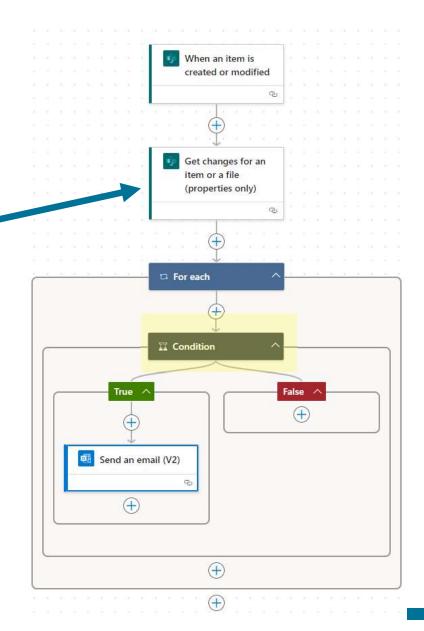

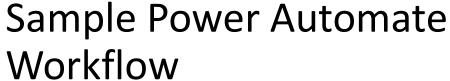

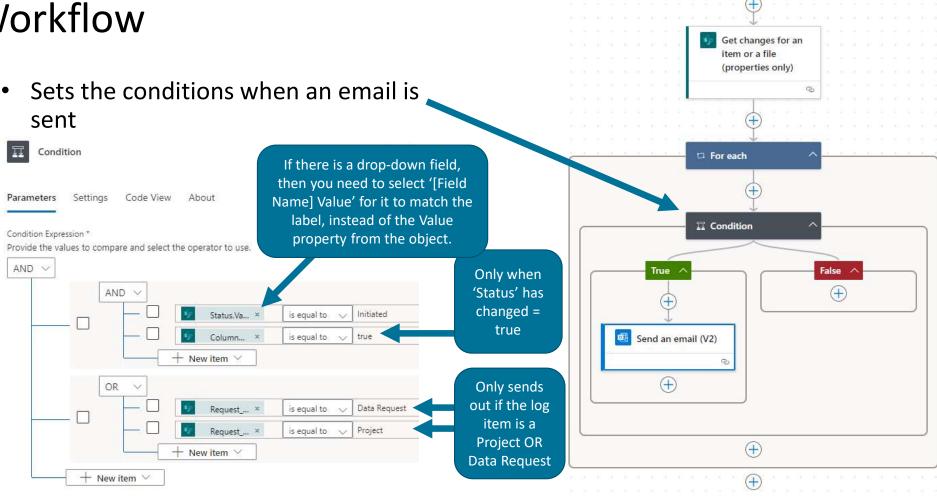

When an item is created or modified

# Sample Power Automate Workflow

- Allows you to customize the email.
  - Note: If modifying the 'From (Send As), the person putting the email address must have "Send as" or "Send on behalf of" permissions to set the email address.

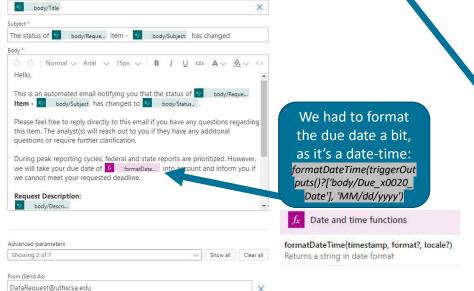

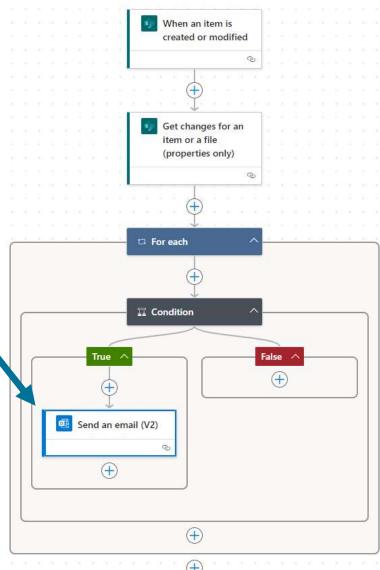

# **Common Errors & Gotchas**

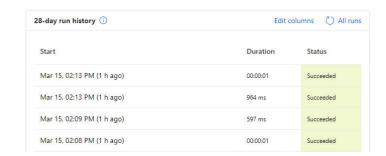

- Setup Has an Issue
  - Test your flows to ensure they work.
  - There is a test feature when editing a flow. Manually modify an item in the list to trigger and test if it works.
- Email field has an issue.
  - Example: Instead of <u>RhodesE3@uthscsa.edu</u>, it has <u>mailto:RhodesE3@uthscsa.edu</u>
- The person who created the flow leaves.
  - Be sure to add co-owners.
  - Note: A co-owner has full control of the flow.

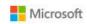

**Power Automate** 

### • 1 of your flow(s) have failed

The flow(s) listed failed in the past week and may need your attention.

#### 1 Notification:

| Flow name                                                         | Failure count |
|-------------------------------------------------------------------|---------------|
| Send Email Notification to Requester When<br>Request Initiated v2 | 1             |

If you need more help, please visit the Power Automate support page.

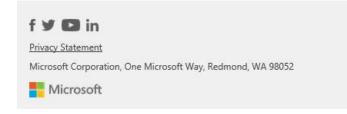

# Power BI

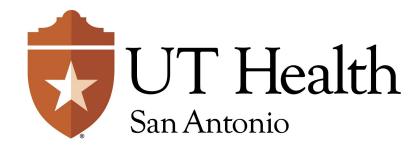

# Power BI – Trends

### **Review Overall Trends**

- Heavy required reporting is September, October, February, and April (and some in July).
- January was a slower month for us (we also had a lot of people sick!)

#### **Prior 12 Months**

From 3/1/2023 to 2/29/2024

Requests over time help us assess upcoming volume based on past trends and summarizes cyclical peaks. It is important to note that for major reports and projects, the work typically occurs the weeks or months leading up to the due date.

Data excludes Professional Development.

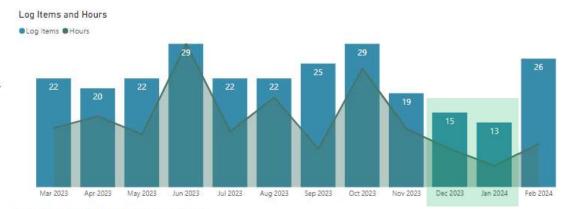

#### Percentage of Hours Based on Type of Request

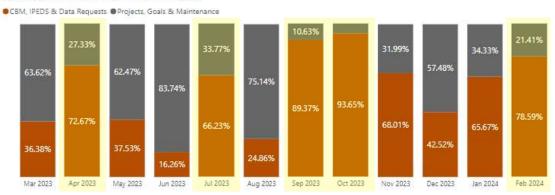

# Power BI – Analyst Workload

# Gain Insights into Distribution of Workload

- Mario and Gloria
   (Manager/Director)
   are primarily reviewing items
- Rachel spends more time on CBM\_IPEDS (from the CBM001)
- Santa has spent more time on a project
- Lauren is new and therefore spent most of her time training since hire

# Analyst Overview Current Fiscal Year

From 9/1/2023 to 8/31/2024

This page helps assess productivity, collaboration, engagement, and workload at the analyst level. Consider the employee's level and tenure in your review. Includes work for the current fiscal year.

| Role                  | Analyst - Pri | nary     | Analys | t - Secondary | Reviev | ver    | Total |          |
|-----------------------|---------------|----------|--------|---------------|--------|--------|-------|----------|
| Analyst               | Items         | Hours    | Items  | Hours         | Items  | Hours  | Items | Hours    |
| Coy, Rachel Leigh     | 56            | 326.75   | 7      | 30.75         | 18     | 43.00  | 81    | 400.50   |
| Espinosa, Santa       | 39            | 425.69   | 4      | 5.53          | 10     | 19.58  | 53    | 450.80   |
| Flores, Manuel M      | 25            | 37.23    | 7      | 10.50         | 53     | 59.31  | 85    | 107.04   |
| Hawkins, Lauren M     | 16            | 173.50   | 3      | 14.00         | 2      | 0.50   | 21    | 188.00   |
| Rhodes, Emily         | 45            | 366.99   | 14     | 60.93         | 13     | 74.01  | 72    | 501.93   |
| Salinas, Gloria G     | 24            | 142.65   | 4      | 8.25          | 33     | 66.91  | 61    | 217.81   |
| *Chapa, Daniel Carlos | 27            | 337.99   | 2      | 0.00          |        |        | 29    | 337.99   |
| Total                 | 232           | 1,810.80 | 41     | 129.96        | 129    | 263.31 | 232   | 2,204.07 |

| Analyst               | CBM_IPEDS | Data<br>Request | Goal   | Maintenance | Professional<br>Development | Project |
|-----------------------|-----------|-----------------|--------|-------------|-----------------------------|---------|
| Coy, Rachel Leigh     | 28.40%    | 41.89%          | 10.11% | 14.48%      | 5.12%                       | 0.00%   |
| Espinosa, Santa       | 14.59%    | 25.94%          | 1.77%  | 12.62%      | 5.32%                       | 39.76%  |
| Flores, Manuel M      | 16.42%    | 48.70%          | 5.61%  | 13.62%      | 13.78%                      | 1.87%   |
| Hawkins, Lauren M     | 0.00%     | 32.45%          |        | 1.60%       | 65.96%                      |         |
| Rhodes, Emily         | 17.52%    | 46.61%          | 0.30%  | 6.26%       | 15.15%                      | 14.15%  |
| Salinas, Gloria G     | 18.55%    | 25.76%          | 4.61%  | 1.38%       | 20.32%                      | 29.38%  |
| *Chapa, Daniel Carlos | 26.23%    | 64.34%          |        | 8.84%       | 0.59%                       |         |
| Total                 | 18.79%    | 41.08%          | 3.00%  | 8.93%       | 13.86%                      | 14.35%  |

Details for all items in within the fiscal year are available here.

| No.                   |                                                                                        |        |
|-----------------------|----------------------------------------------------------------------------------------|--------|
| Analyst               | Top 3 Items, Excluding Professional Development                                        | Hours  |
| Coy, Rachel Leigh     | Add Military Affiliation to both enrollment (CBM001) and graduation (CBM009) warehouse | 25.00  |
|                       | CBM001 Fall 2023                                                                       | 41.00  |
|                       | CBM001 Spring 2024                                                                     | 34.25  |
| Espinosa, Santa       | Blue Ridge Dashboards Expansion - Phase 1 (SAS)                                        | 135.00 |
|                       | CBM00R Report Year 2023                                                                | 59.53  |
|                       | Student Success Dashboard - Phase II                                                   | 43.22  |
| Flores, Manuel M      | CBM009 Report Year 2023                                                                | 11.50  |
|                       | Competitive Admission Metrics - Data update                                            | 4.25   |
|                       | Legislative Budget Board (LBB) Performance Measures<br>- FY23 Actuals                  | 5.00   |
| Hawkins, Lauren M     | LCME Annual Medical School Questionnaire Part II                                       | 20.00  |
|                       | Student Life Military Affiliated Students                                              | 10.50  |
|                       | Transcript Holds and Outstanding Student Financial<br>Balances                         | 11.00  |
| Rhodes, Emily         | 2023-2024 CODA Survey of Dental Hygiene                                                | 23.24  |
|                       | CBM008 Report Year 2023                                                                | 50.94  |
|                       | CODA Group 2 Survey                                                                    | 23.93  |
| Salinas, Gloria G     | Classifying Remote Site Students - Formalizing the<br>Process                          | 22.75  |
|                       | GSBS Faculty Designation Scoping & Analysis Project                                    | 17.00  |
|                       | HCM Oracle Cloud - Faculty Processes Scoping                                           | 14.00  |
| *Chapa, Daniel Carlos | 2023-2024 CODA Survey of Dental Hygiene                                                | 30.20  |
|                       | CBM009 Report Year 2023                                                                | 34.50  |
|                       | CODA Group 2 Survey                                                                    | 30.05  |
| 141                   | * No longer emple                                                                      |        |

\* No longer employee of OIR

# Power BI – Individual Analyst Items

Look at specific data for an individual analyst.

- View requests by total hours
- Look at 'in progress' items

| Type of Request             | Role                | Hours | Status      | Due Date   | Subject                                                            |
|-----------------------------|---------------------|-------|-------------|------------|--------------------------------------------------------------------|
| CBM_IPEDS                   | Analyst - Primary   | 50.94 | Completed   | 11/1/2023  | CBM008 Report Year 2023                                            |
| Professional<br>Development | Analyst - Primary   | 32.16 | In Progress | 3/31/2024  | Emily March 2024 Professional Development                          |
| Professional<br>Development | Analyst - Primary   | 29.03 | Completed   | 2/29/2024  | Emily February 2024 Professional Development                       |
| Data Request                | Reviewer            | 23.93 | Completed   | 9/8/2023   | CODA Group 2 Survey                                                |
| Data Request                | Reviewer            | 23.24 | Completed   | 10/6/2023  | 2023-2024 CODA Survey of Dental Hygiene                            |
| Data Request                | Analyst - Primary   | 22.52 | ▲ Waiting   | 4/1/2024   | SoN - Apoyo Grant Student Data Metrics                             |
| Data Request                | Analyst - Primary   | 22.38 | Completed   | 3/8/2024   | Transcript Holds and Outstanding Student Finance<br>Balances       |
| Project                     | Analyst - Primary   | 19.40 | Completed   | 2/29/2024  | OUR/OIR Collaboration: Creation of Workload<br>Dashboard - Phase 1 |
| CBM_IPEDS                   | Analyst - Primary   | 14.78 | Waiting     | 4/3/2024   | IPEDS Human Resources                                              |
| Data Request                | Analyst - Primary   | 14.76 | Completed   | 3/8/2024   | SoN - Sunrise Metrics for Excelencia in Education                  |
| Data Request                | Analyst - Primary   | 13.91 | Completed   | 12/22/2023 | PhD Nursing Science, THECB 10 year Program Rev                     |
| Project                     | Analyst - Secondary | 13.87 | In Progress | 3/29/2024  | Blue Ridge Dashboards Expansion - Phase 1 (SAS)                    |
| Project                     | Analyst - Primary   | 13.38 | In Progress | 3/29/2024  | Shell Code "Blocks" (Phase 2)                                      |
| CBM_IPEDS                   | Analyst - Primary   | 12.69 | Completed   | 2/7/2024   | IPEDS - Student Financial Aid                                      |
| Data Request                | Analyst - Primary   | 12.46 | Completed   | 12/18/2023 | Nursing Supply                                                     |
| Data Request                | Analyst - Primary   | 11.01 | Completed   | 2/9/2024   | LSOM NTT Rank Time Request                                         |
| Project                     | Analyst - Primary   | 10.26 | Waiting     | 8/31/2024  | VPR Dashboards FY24 Work                                           |
| Data Request                | Analyst - Secondary | 10.26 | Completed   | 11/9/2023  | PhD program 2 charts                                               |
| Data Request                | Reviewer            | 9.66  | Completed   | 3/22/2024  | LCME Annual Medical School Questionnaire Part                      |
| CBM_IPEDS                   | Analyst - Secondary | 9.54  | Completed   | 10/27/2023 | CBM00R Report Year 2023                                            |

# Power BI – The Data Model (& Power Query)

### **Data Request Log**

This is the SharePoint List

### **Status**

- Allows to sort the status in a specific order (Completed comes after In Progress, etc.)
- Allows for a 'Condensed' Status (e.g. 'Waiting on Reviewer' and 'Waiting on Other Department' are both 'Waiting')

### Date

 Transforms the Due Date into a variety of useful values (Academic Year, short descriptions for time series, auto-filters for 6 months before/after based on today's date)

### **Hours and Analysts Tables**

- Analyst tables are based on Data Request Log.
- Combined (union) to make Hours Spent Data

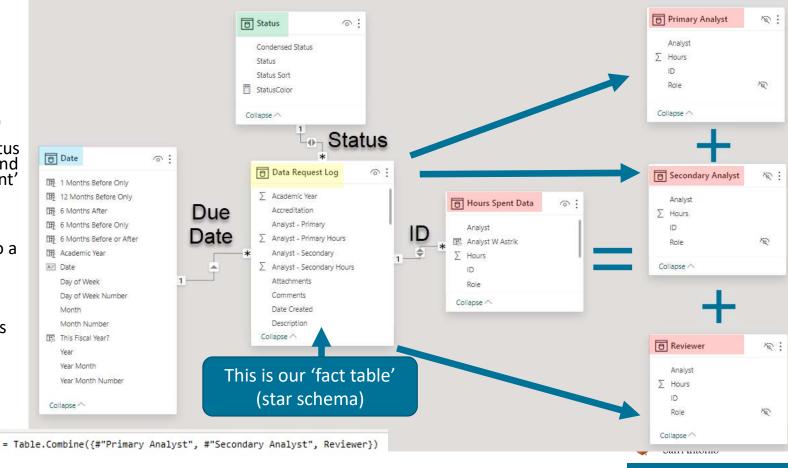

# Analyst Data – From Wide to Long

- Needed a way to filter by Analyst
  - All items for a single analyst
  - Total hours for a single analyst (regardless of role)

### Original

| ABC<br>123 Analyst - Primary | 1.2 Analyst 🕶 | ABC 123 Analyst - Secondary | 1.2 Anal 🔻 | ABC<br>123 Reviewer | 1.2 Revie |
|------------------------------|---------------|-----------------------------|------------|---------------------|-----------|
| Salinas, Gloria G            | 1.5           | Coy, Rachel Leigh           | 1.25       |                     | null      |
| Salinas, Gloria G            | 5             |                             | null       |                     | null      |
| Flores, Manuel M             | 5.3           | Rhodes, Emily               | 1.31       | Salinas, Gloria G   | 2         |

### Transformed

| -   | 123 Analyst          | 1.2 Hours | 123 ID | 123 Role          | - |
|-----|----------------------|-----------|--------|-------------------|---|
| 941 | Espinosa, Santa      | 8.6       | 1033   | Analyst - Primary |   |
| 942 | Rhodes, Emily        | 3.57      | 1034   | Analyst - Primary |   |
| 943 | Chapa, Daniel Carlos | 6         | 1035   | Analyst - Primary |   |
| 944 | No Analyst Assigned  | 0         | 1036   | Analyst - Primary |   |
| 945 | Flores, Manuel M     | 6.5       | 1037   | Analyst - Primary |   |
| 946 | Chapa, Daniel Carlos | 12.75     | 1038   | Analyst - Primary |   |
| 947 | Chapa, Daniel Carlos | 7         | 1039   | Analyst - Primary |   |
| 948 | Espinosa, Santa      | 5.3       | 1040   | Analyst - Primary |   |
| 949 | Rhodes, Emily        | 2.16      | 1041   | Analyst - Primary |   |

# Analyst Data – From Wide to Long

- From the Data Request Log, keep only fields needed
- Transform to an 'Analyst Primary' only table
- Repeat with 'Analyst Secondary' and 'Reviewer'
- Combine all the tables together = Table.Combine({#"Primary Analyst", #"Secondary Analyst", Reviewer})

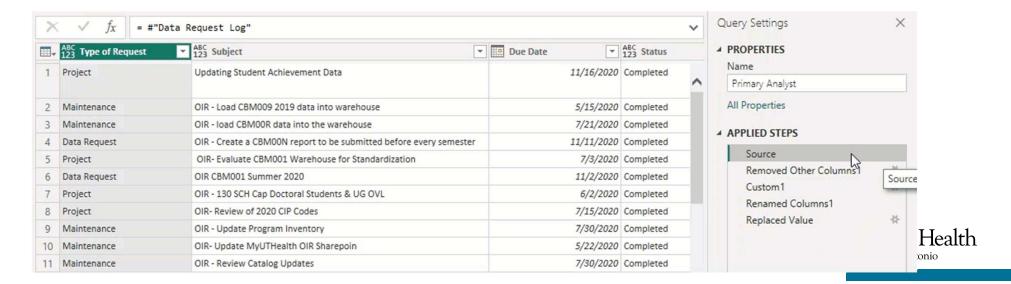

Hours Spent Data

Analyst

Analyst W Astrik

∑ Hours

Role Collapse ^

### Power BI - Pros and Cons

### Pros

- Automated Can be set to auto refresh daily (or hourly/weekly)
- For Managers/Directors
  - Gain insights into workload and justify staffing need/effort
  - Help with resource planning for future projects
- For Analysts
  - Assists in monitoring performance
  - Assists in writing performance evaluations (i.e., what projects did I complete 8 months ago?)

### Cons

- Only uses due date for time-series, so workload is an approximation
- Can be a steep learning curve for Power Query and Power BI
- SharePoint List set up can impact data model set up
  - Example: If a field allows for multiple values, it may require an auxiliary table with a manyto-one join on ID

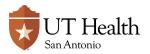

# Next Steps for UT Health SA

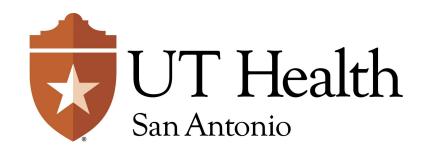

# Possible Future Enhancements

### **Notifications**

- Update Power Automate to remove extra code related to multiple analysts in a SharePoint field (for future sustainability/simplicity)
- Have a notification that provides more details to the requestor about what they submitted.
- Have a notification to the requestor when the request is closed for survey feedback (currently done manually when we send data)

### **Analytics**

• Include **links to the log item** where applicable, in current dashboards, like this:

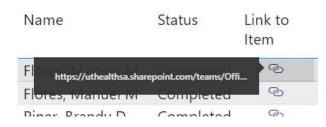

 Improve the dashboard dedicated for analysts for reviewing their in- progress tasks and upcoming tasks, with direct links to the log

# Questions?

RhodesE3@uthscsa.edu

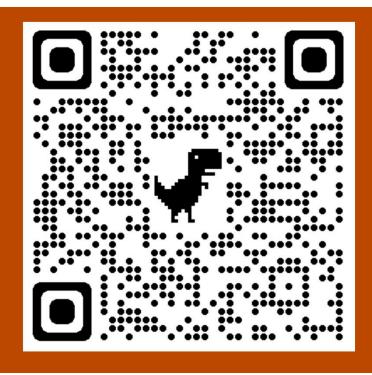

Want a copy of these slides?

Go here (or use the QR code):

https://shorturl.at/dDS59

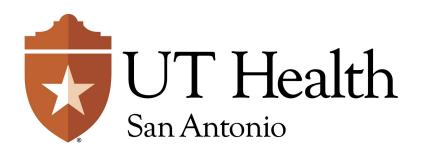